# **CATCH UP** YEAR 8 Computer Science

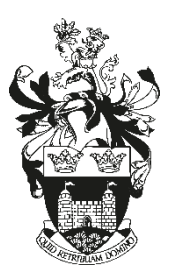

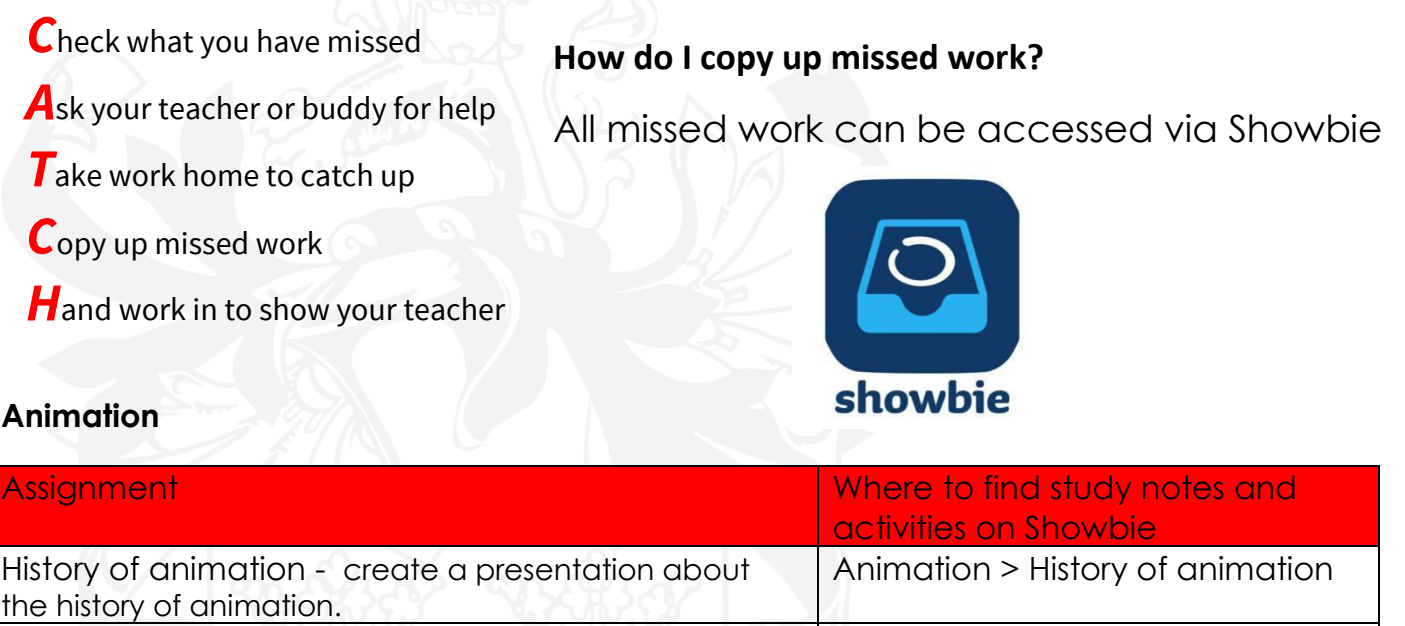

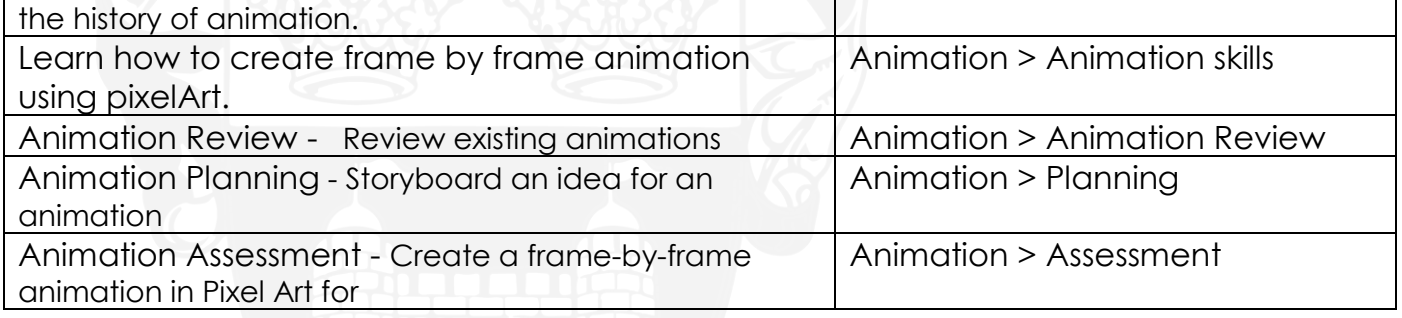

### **Python**

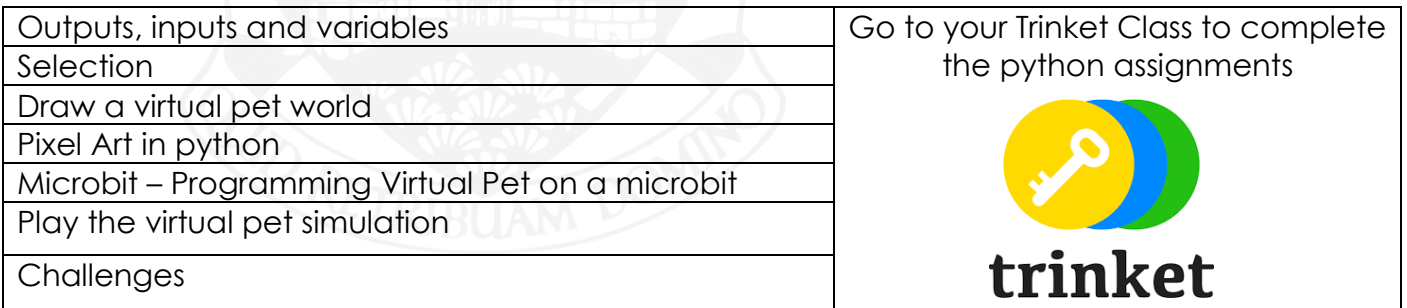

#### **MARS MISSION**

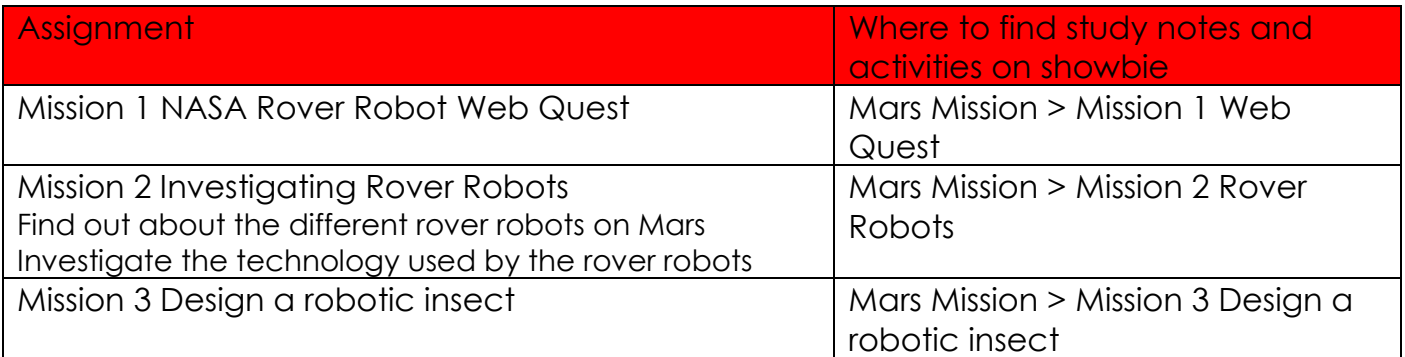

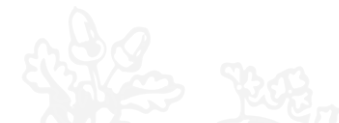

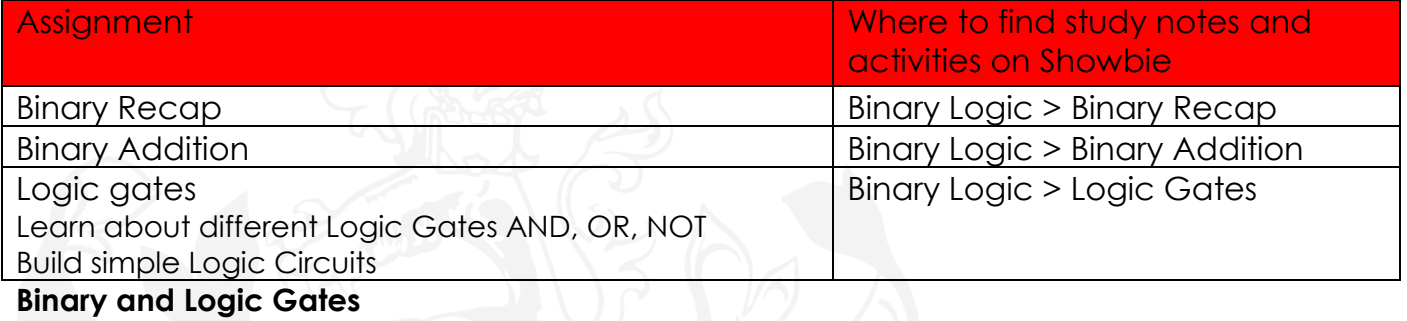

## **Gaming Shop Project**

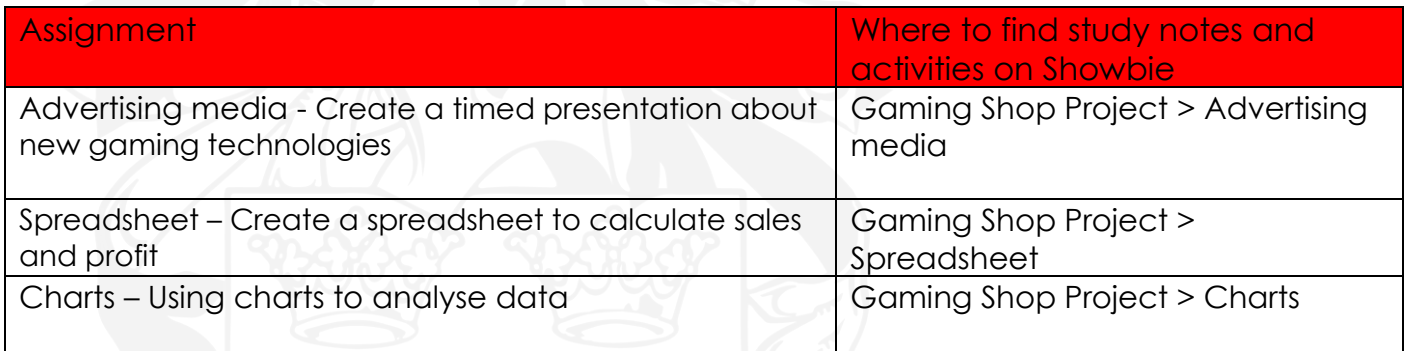

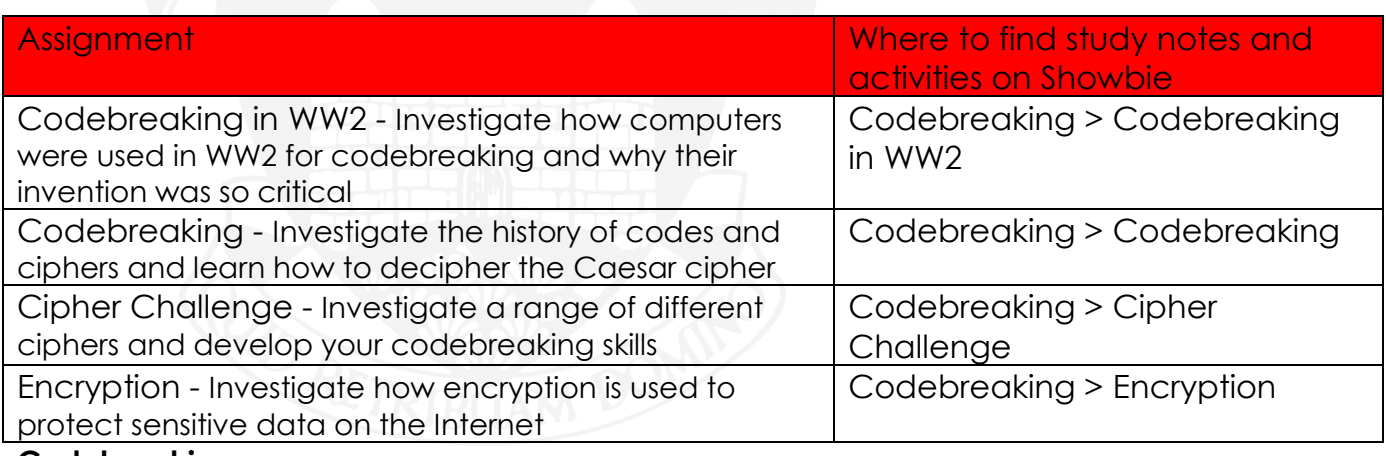

#### **Codebreaking**

#### **HTML**

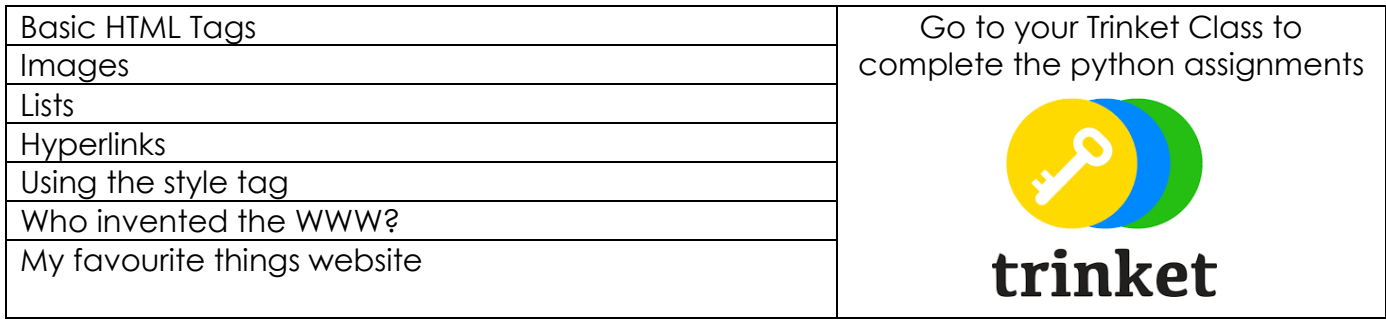